## SAP ABAP table SMOAPPOINT {Appointment Set}

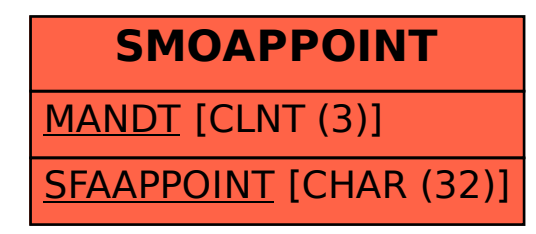